## **DirectX 9 Performance**

#### **Where does it come from, and where does it all go?**

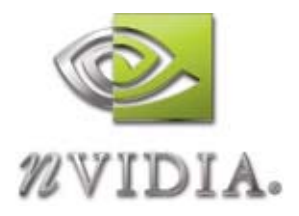

#### Matthias WlokaMWloka@nvidia.com

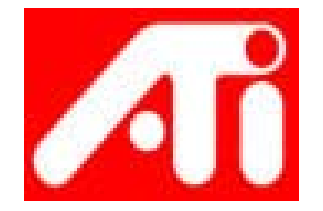

Richard Huddy RHuddy@ati.com

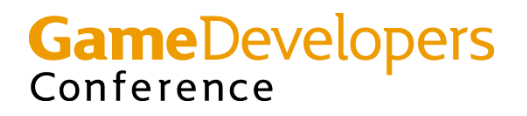

### **Where does it all come from?**

- **Complex pixel shader support (2.0 and better)**
- **Multi-GigaPixel fill-rates**
- **100's of millions of triangles per second of geometry throughput**
- **Multi-sample anti-aliasing**
- **High Quality texture filtering**

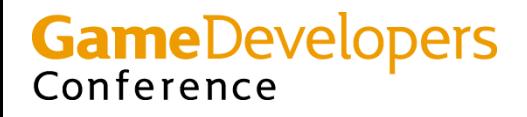

### **Where does it all come from?**

- **So games should be able to run at 1280x1024 at refresh rate with AA and high quality filtering enabled at all times…**
- **Yes?**

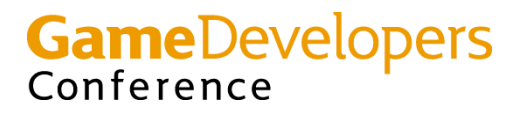

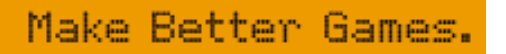

### **But where does it all go?**

- **Too many apps are CPU limited…**
	- –**They send too many state changes**
	- –**They don't batch their triangles**
	- –**They misuse vertex buffers**
	- –**They lock critical resources at bad times**
- **Many games don't push graphics as hard as they could…**
	- – **Which is a shame because reviewers (and future gamers) have high end hardware**

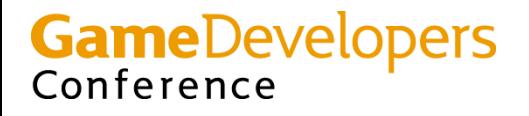

#### **Last year I suggested this target**

- **DX9 style mainstream graphics:**
	- **> 0.5 millio n polys per frame**
	- **< 500 DIP calls**
	- **< 500 VB changes**
	- –**< 200 texture changes**
	- **< 200 State change sets**
	- **"Few" SRT calls (that's single digits...)**
	- **1 p ass per poly is typical, but 2 is som etimes smart**
	- **Runs at refresh rate of 80Hz or better**
	- **That's better than 40 million polys per second**
		- **And nothing goes through the fixed function pipes**

**GameDevelopers** Conference

### **Pass Reduction ("***PR***")**

- **Use the most powerful shader available to reduce the total number of passes required to render a given thing to a given standard.**
	- – **Use ps2.0 to** *PR* **1.x techniques**
		- **Usually n passes -> 1 pass**
	- – **Use ps1.4 to** *PR* **1.1 – 1.3 techniques**
		- **Co m monly 2 passes -> 1 p ass**
	- –**Use ps1.x to** *PR* **fixed function techniques**

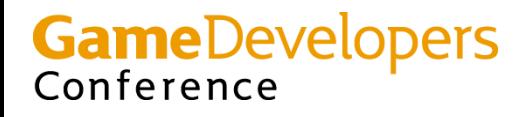

#### **General resource management**

- **Create your most important resources first. That's targets, shaders, textures, VB's, IB's etc**
- **"Most important" is defined as "most frequently used"**
- **Never call Create in your main loop**
	- **So create the main colour and Z buffers before you do anything else…**
		- **The "main buffer" is the one through which the largest number of pixels pass…**

Make Better Games.

**GameDevelopers** Conference

### **Sorting**

- **Sort roughly front to back**
	- – **There's a staggering amount of hardware devoted to making this highly efficient**
- **Sort by vertex shader**

**…or…**

- **Sort by pixel shader, or**
- **sort by texture**
- **When you change VS or PS it's good to go back to that shader as soon as possible…**

• **Short shaders are faster^2 when sorted**Make Better Games. Conference

### **Clearing**

- **Ideally use Clear once per frame**
	- –**Always clear the whole render target**
	- – **Always clear colour, Z and stencil together unless you can just clear Z/stencil**
		- **Don't force us to preserve stencil if you don't need it…**
- **Don't use 2 triangles to clear…**
- **Using Clear() is the way to get all the fancy Z buffer hardware working for you**

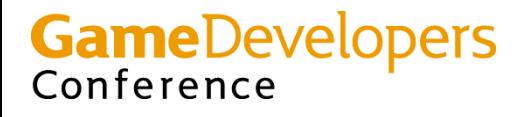

### **Vertex Buffers**

- **Use the standard DirectX8/9 VB handling algorithm with DISCARD & NOOVERWRITE etc**
- **Specify write-only if possible**
- **Use POOL\_DEFAULT if possible**
- **Roughly 2 – 4 MB for best performance**
	- –**This allows large batches**
	- – **And gives the driver sufficient granularity to manage memory efficiently**

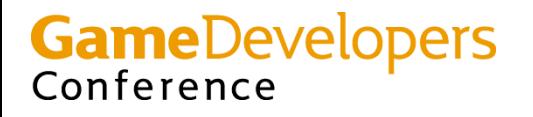

### **Index Buffers**

- **Treat Index Buffers** exactly **as if they were vertex buffers – except always choose the smallest element possible**
	- –**i.e. Use 32 bit indices only if you need to**
	- –**Use 16 bit indices whenever you can**
- **Much recent hardware treats Index Buffers as 'first class citizens'**
	- – **They don't have to be copied about before the chip gets access**
	- –**So keep them out of system memory**

**GameDevelopers** Conference

### **Updating Index and Vertex Buffers**

- **IBs and VBs which are optimally located need to be updated with sequential DWORD writes.**
- **AGP memory and LVM both benefit from this treatment…**

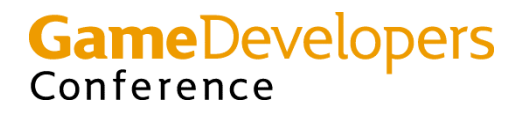

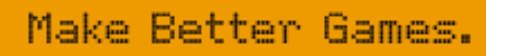

### **Handling Render States**

- **Prefer minimal state blocks**
	- – **'minimal' means you should weed out any redundant state changes where possible**
		- **If 5% of state changes are redundant that's OK**
		- **If 50% are redundant then get it fixed!**
- **The expensive state changes:**
	- –**- Switching between VS and FF**
	- –**- Switching Vertex Shader**
	- –**Changing Texture**

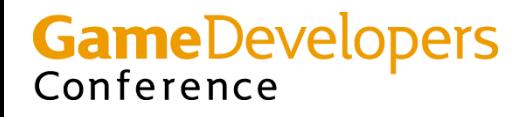

### **How to draw stuff**

- **DrawIndexedPrimitive( strip or list )**
	- –**Indexing is a big win on real world data**
	- –**Long strips beat everything else**
	- – **Use lists if you would have to add large numbers of degenerate polys to stick with strips (more than ~20% means use lists)**
	- – **Make sure your VB's and IB's are in optimal memory for best performance**
	- – **Give the card hundreds of polys per call**
		- **Small batches murder your perform ance**

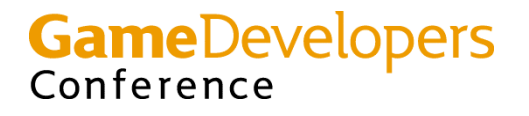

#### **Vertex data**

- **Don't scatter it around**
	- **Links of the Company Fewer streams give better cache behaviour**
- **Compress it if you can**
	- –**16 bits or less per component**
	- –**Even if it costs you 1 or 2 ops in the shader…**
- **Try to avoid spilling into AGP**
	- **Links of the Company Because AGP has high latency**
- **pow2 sizes help – 32 bytes is best**
	- **Work the cache on the GPU**
- **Avoid random access patterns where possible by reordering vertex data before the main loop…**

**That's at app start up or at authoring time**

Conference

–

### **What Is a Batch?**

- **Every DrawIndexedPrimitive() is a batch**
	- –**Submits n number of triangles to GPU**
	- –**Same render state applies to all tris in batch**
	- **SetState calls prior to Draw are part of batch**
- **Assuming efficient use of API**
	- **No Draw\*PrimitiveUP()**
	- **DrawPrimitive() permissible if warranted**
	- **No unnecessary state changes**
- **Changing state means at least two batches**

**GameDevelopers** Conference

### **Why Are Small Batches Bad?**

- **Games would rather draw 1M objects/batches of 10 tris each**
	- –**versus 10 objects/batches of 1M tris each**
- **Lots of guesses**
	- –**Changing state inefficient on GPUs (WRONG)**
	- **GPU triangle start-up costs (WRONG)**
	- **OS kernel transitions (WRONG)**
- **Future GPUs will make it better!? Really?**

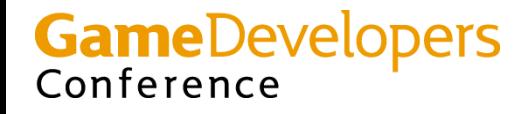

## **Let's Write Code! Testing Small Batch Performance**

• **Test app does…**

Conference

–**Degenerate triangles (no fill cost)** 

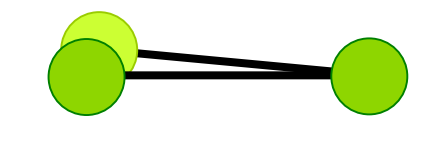

Make Better Games

- **100% PostTnL cache vertices (no xform cost)**
- –**Static data (minimal AGP overhead)**
- –**~100k tris/frame, i.e., floor(100k/x) draws**
- – **Toggles state between draw calls: (VBs, w/v/p matrix, tex-stage and alpha states)**
- **Timed across 1000 frames**

#### • **Theoretical maximum triangle rates!GameDevelopers**

### **Measured Batch-Size Performance**

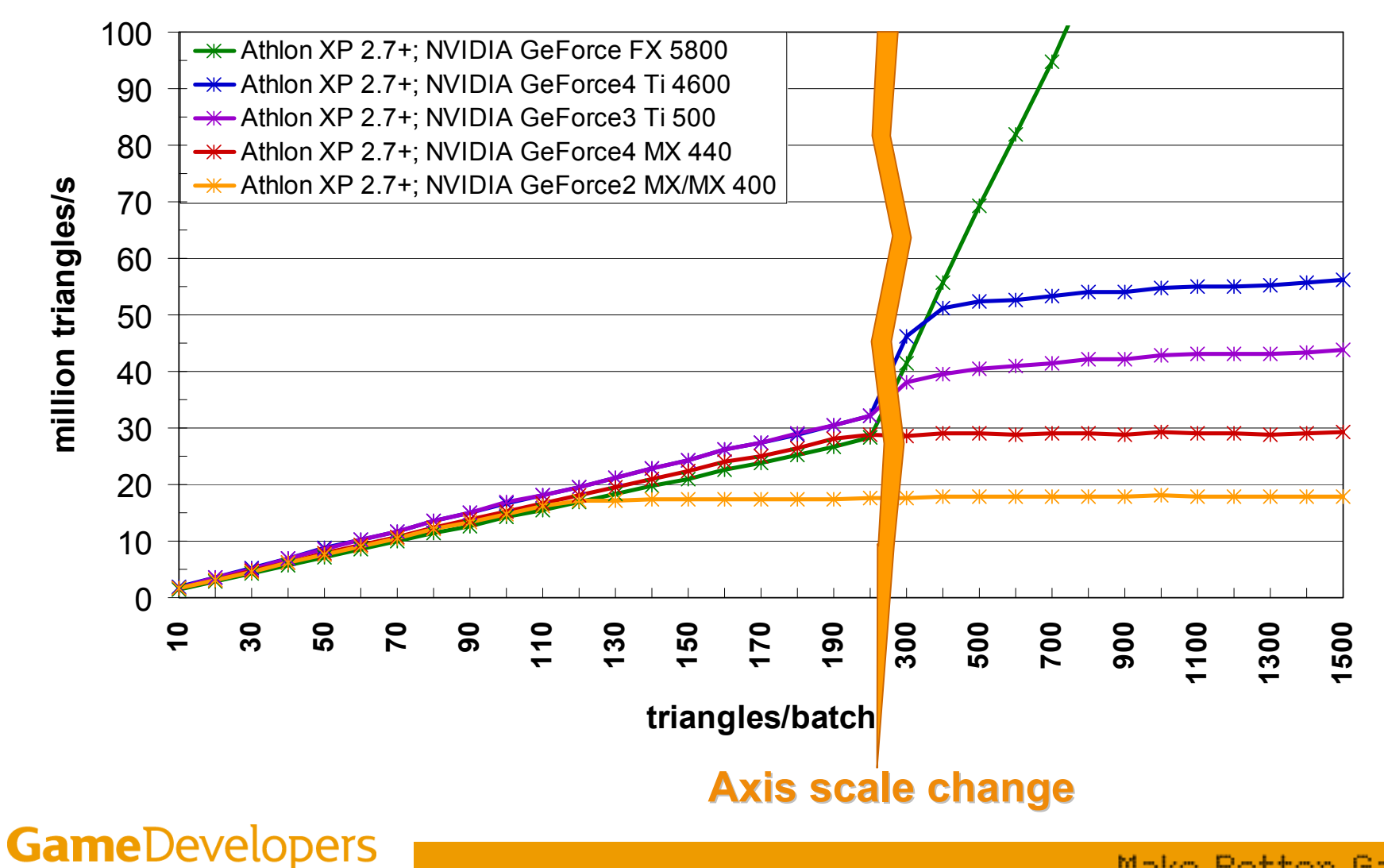

Conference

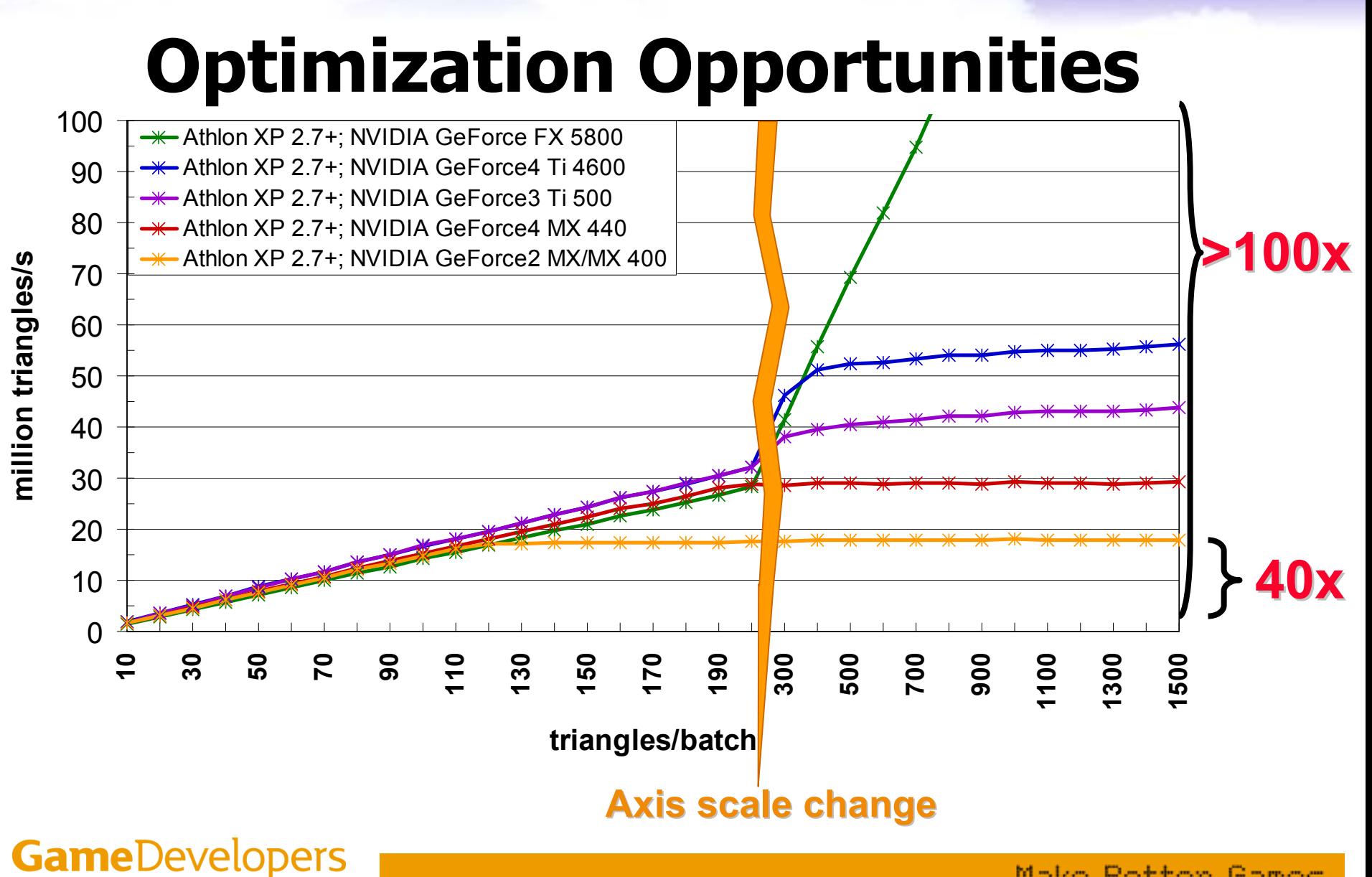

Make Better Games.

Conference

### **Measured Batch-Size Performance**

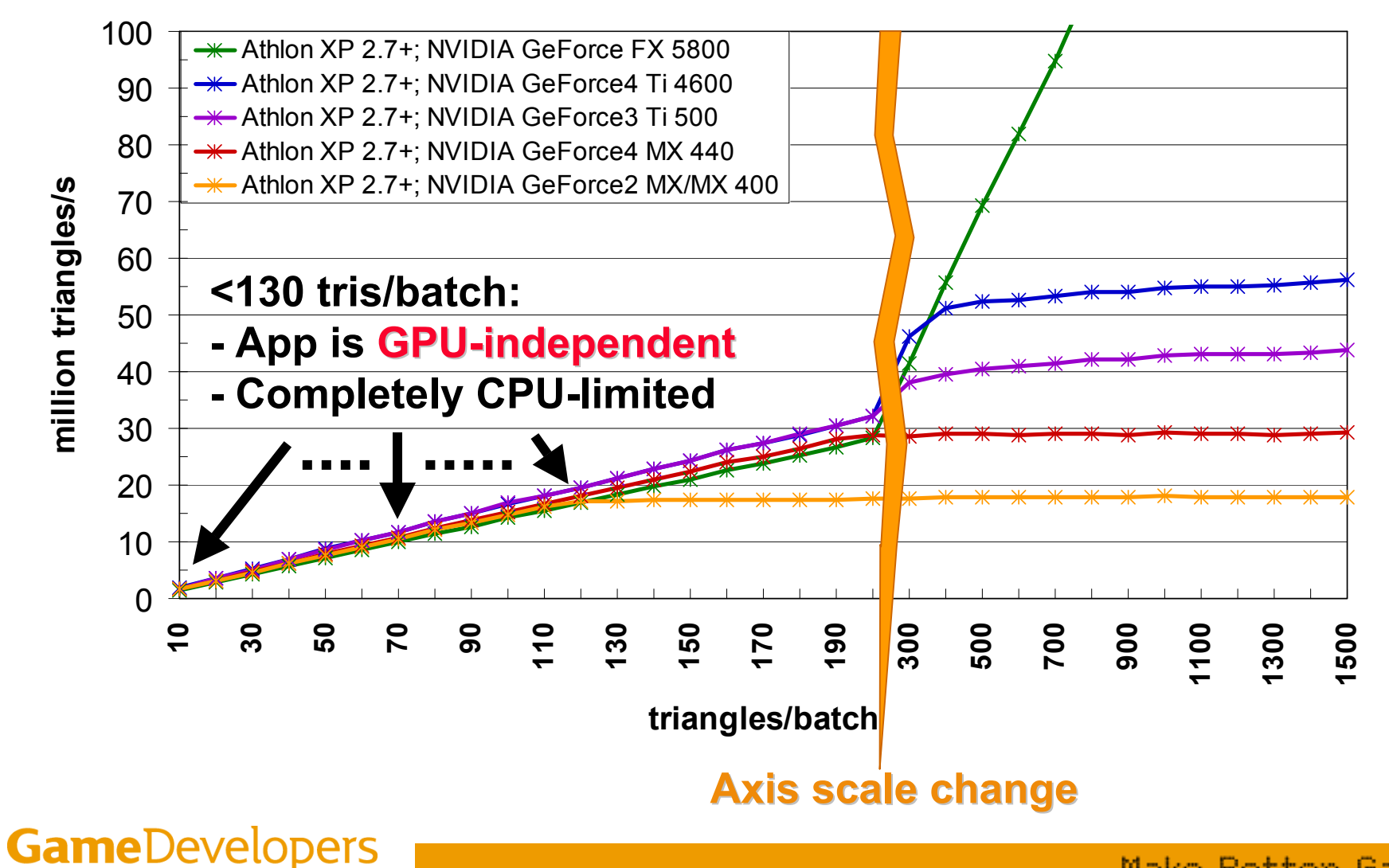

Conference

### **CPU-Limited?**

- **Then performance results only depend on**
	- **How fast the CPU is** 
		- **Not GPU**
	- **How much data the CPU processes**
		- **Not how m any triangles per batch!**
- **CPU processes draw calls (and SetStates), i.e., batches**
- **Let's graph batches/s!**

**GameDevelopers** Conference

### **What To Expect If CPU Limited**

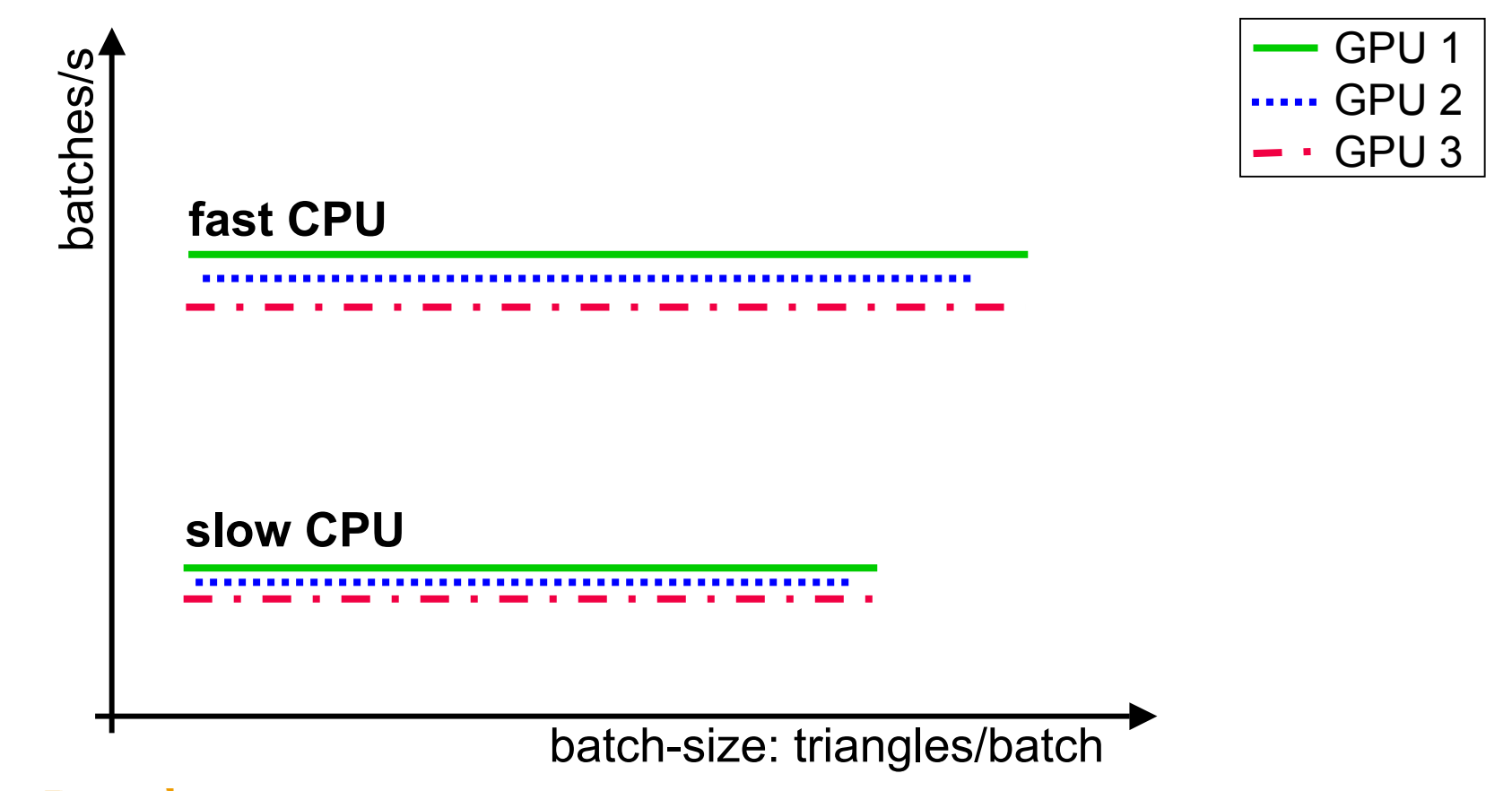

**GameDevelopers** Conference

### **Effects of Different CPU Speeds**

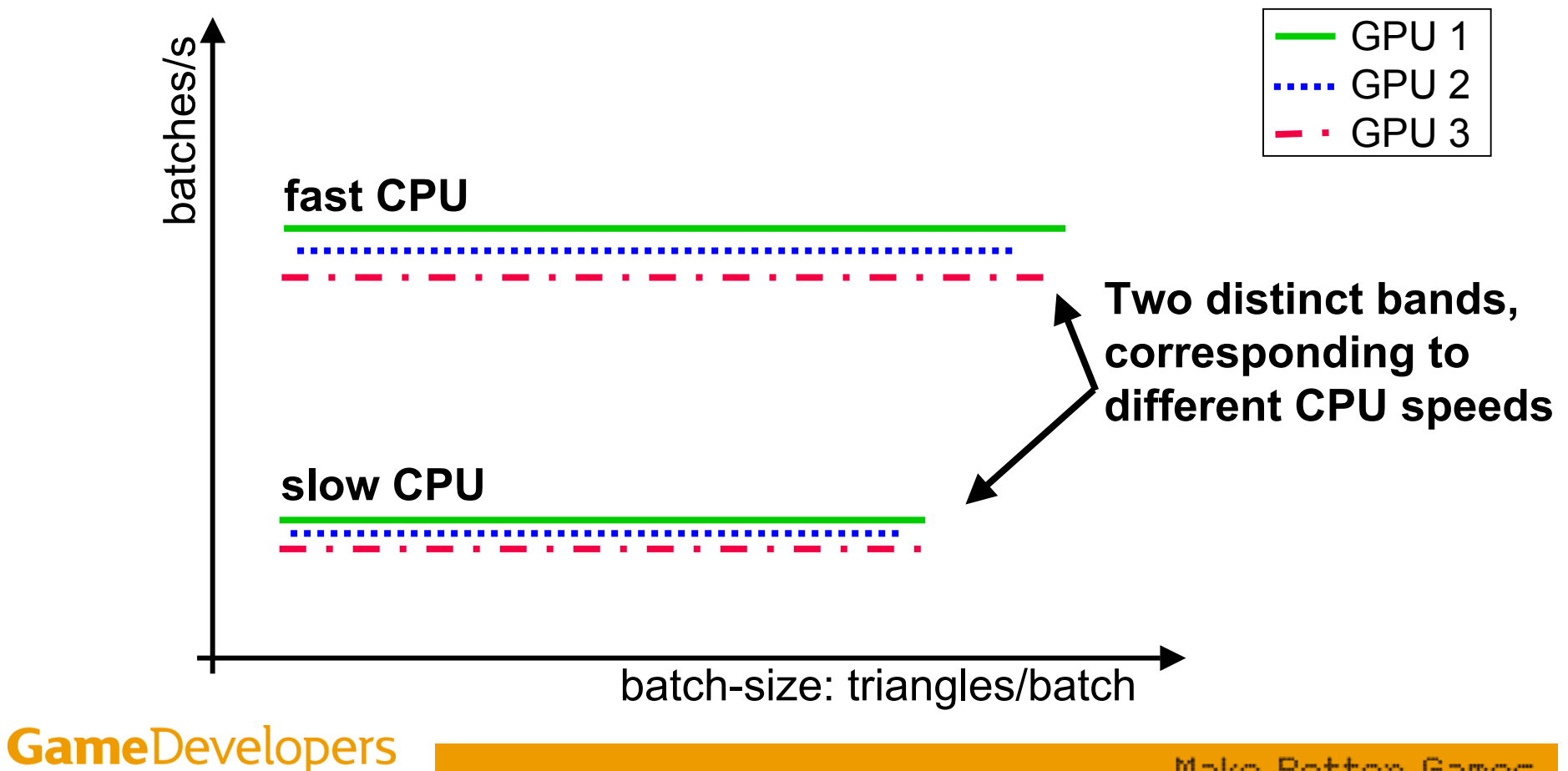

Conference

### **Effects of Number of Tris/Batch**

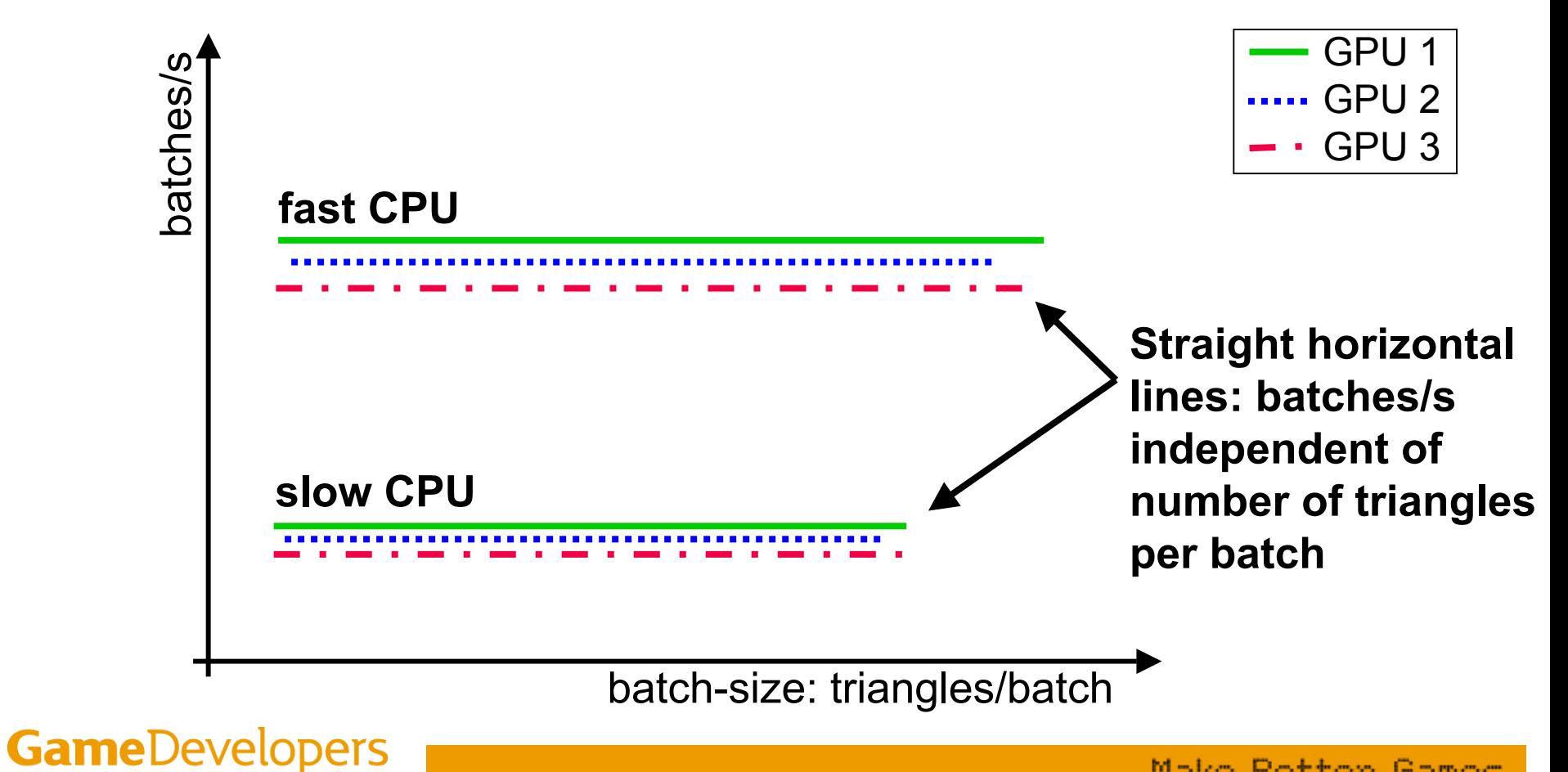

Conference

### **Effects of Different GPUs**

Conference

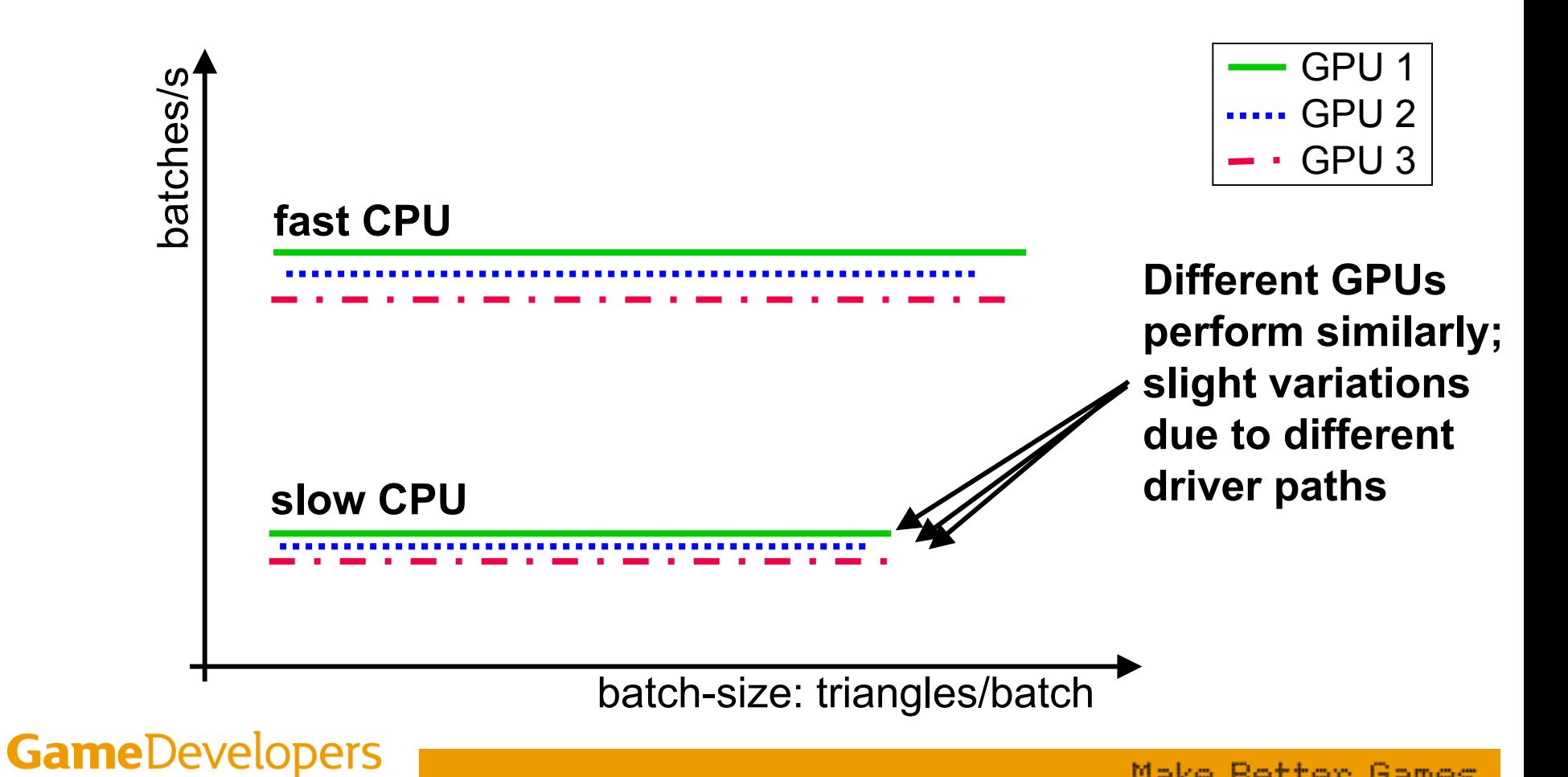

#### **Measured Batches Per Second**

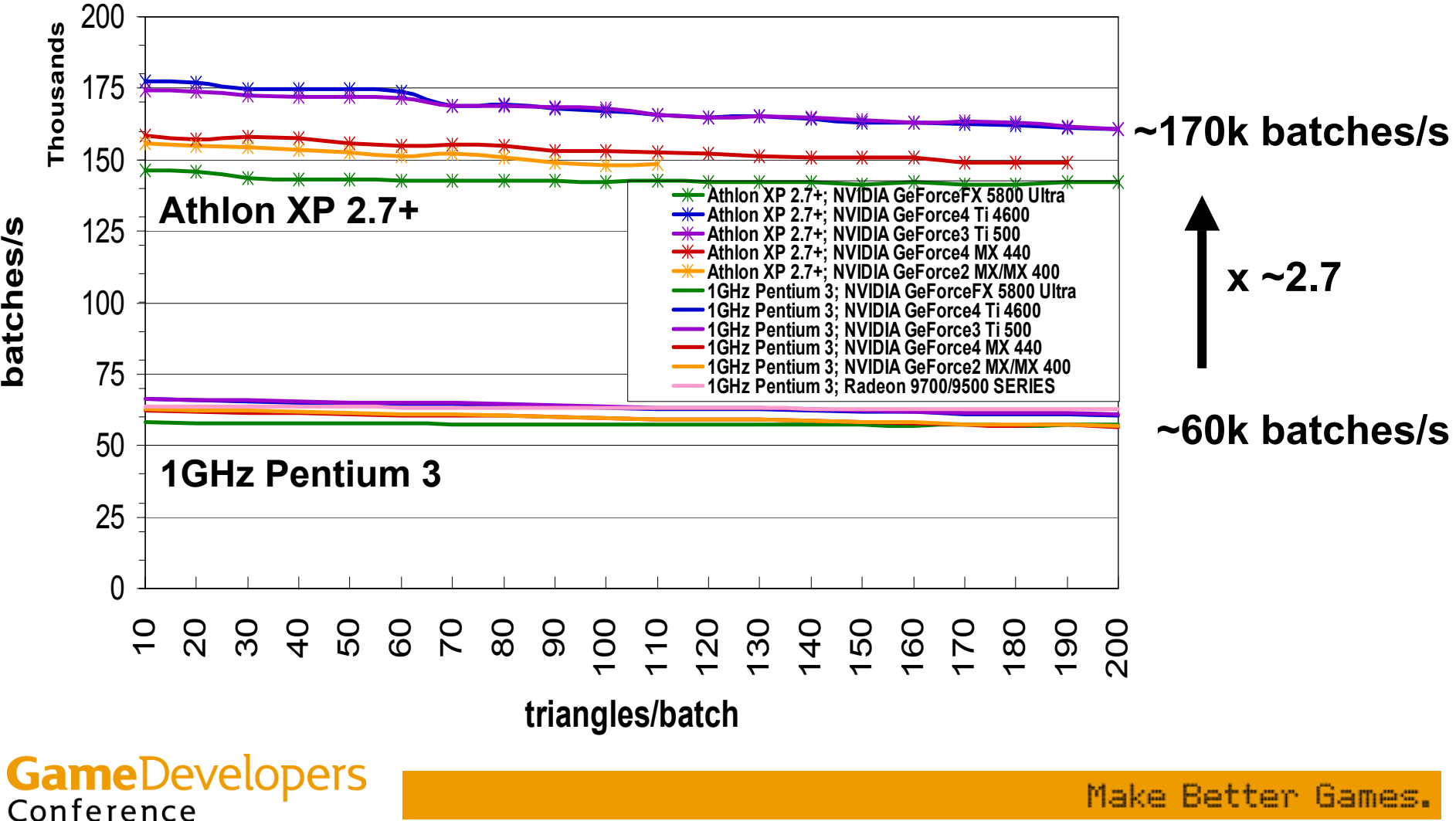

batches/s **batches/s**

#### **Side Note: OpenGL Performance**

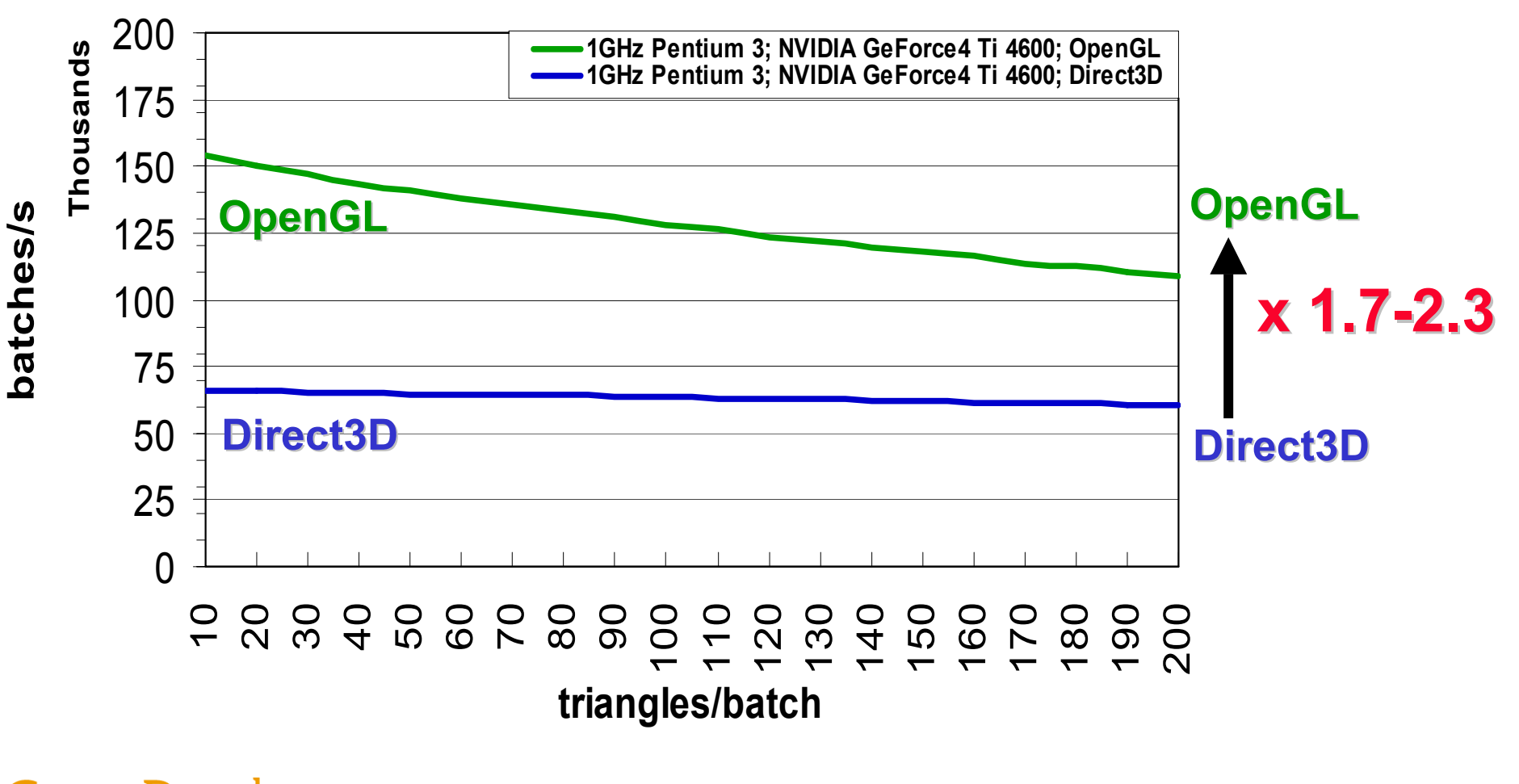

**GameDevelopers** Conference

### **CPU Limited?**

- **Yes, at < 130 tris/batch (avg) you are**
	- –**completely,**
	- **utterly,**
	- **totally,**
	- **100%**
	- **CPU limited!**
- **CPU is busy doing nothing, but submitting batches!**

**GameDevelopers** Conference

### **How 'Real' Is Test App?**

- **Test app only does SetState, Draw, repeat;**
	- **Stays in CPU cache**
	- **No frustum culling, no nothing**
	- **So pretty much best case**
- **Test app changes arbitrary set of states**
	- –**Types of state changes?**
	- –**And how many states change?**
	- –**Maybe real apps do fewer/better state changes?**

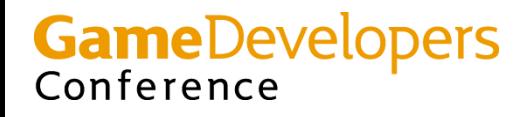

#### **Real World Performance**

- •**353 batches/frame @ 16% 1.4GHz CPU: 26fps**
- •**326 batches/frame @ 18% 1.4GHz CPU: 25fps**
- •**467 batches/frame @ 20% 1.4GHz CPU: 25fps**
- •**450 batches/frame @ 21% 1.4GHz CPU: 25fps**
- •**700 batches/frame @ 100% (!) 1.5GHz CPU: 50fps**
- •**1000 batches/frame @ 100% (!) 1.5GHz CPU: 40fps**
- •**414 batches/frame @ 20% (?) 2.2GHz CPU: 27fps**
- •
- •

**GameDevelopers** 

Conference

**263 batches/frame @ 20% (?) 3.0GHz CPU: 18fps**

**718 batches/frame @ 20% (?) 3.0GHz CPU: 21fps**

### **Normalized Real World Performance**

- **~41k batches/s @ 100% of 1GHz CPU** • **~32k batches/s @ 100% of 1GHz CPU 10k –**
- **~42kbatches and 100 million of 100 million of 100 million of 1GHz CPU**
- **~38kbatches/s @ 100% of 1GHz CPU**
- **~25kk** batches and the state of the state of the state of the state of the state of the state of the state of the state of the state of the state of the state of the state of the state of the state of the state of the state o
- **~25kk** batches/s @ 100 **decision**
- **~25kk** batches/s @ 100% or  $\sim$  **1GHz**
- **~ 8k** batches/s @ 100% of 1GHz c. **40k batches/s**<br> **40k batches/s**<br> **(100% 1GHz CPU)**<br> **(100% 1GHz CPU)**<br> **(100% 100% of 1GHz cPU)**
- **~25k batches/s @ 100% of 1GHz CPU**

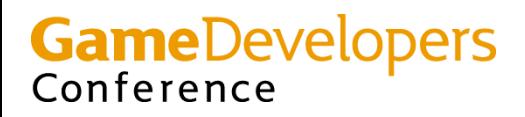

### **Small Batches Feasible In Future?**

- **VTune (1GHz Pentium 3 w/ 2 tri/batch):**
	- –**78% driver; 14% D3D; 6% Other32; rest noise**
- **Driver doing little per Draw/SetState, but**  –**Little times very large multiplier is still large**
- **Nvidia is optimizing drivers, but…**

Conference

- **Submitting X batches: O(X) work for CPU**
	- –**CPU (game, runtime, driver) processes batch**

–**Can reduce constants but not order O()**

### **GPUs Getting Faster More Quickly Than CPUs**

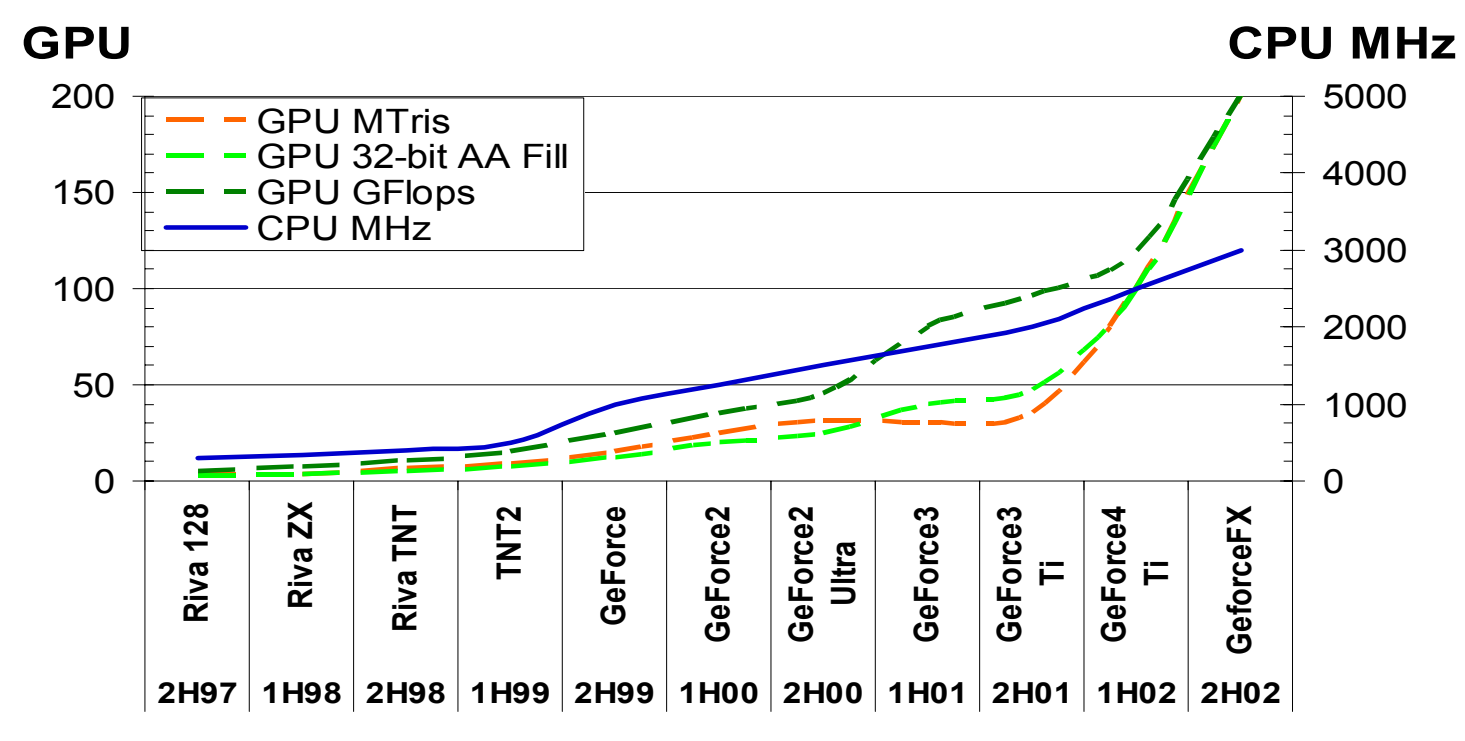

**Avg. 18month CPU Speedup: 2.2 Avg. 18month GPU Speedup: 3.0 -3.7**Conference

### **GPUs Continue To Outpace CPUs**

- **CPU processes batches, thus**
	- – **Number of batches/frame MUST scale with:**
		- **Driver/Runtime optimizations**
		- **CPU speed increases**
- **GPU processes triangles (per batch), thus**
	- – **Number of triangles/batch scales with:**
		- **GPU speed increases**
- **GPUs getting faster more quickly than CPUs**
	- **Batch sizes CAN increase**

**GameDevelopers** Conference

### **So, How Many Tris Per Batch?**

- **500? 1000? It does not matter!** 
	- **Impossible to fit everything into large batches**
	- **A few 2 tris/batch do NOT kill perform ance!**
	- **N tris/batch: N increases every 6 months**
- **I am a donut! Ask not how many tris/batch, but rather how many batches/frame!**
- **You get X batches per frame, depending on:**
	- **Target CPU spec**
	- **Desired frame-rate**
	- **How much % CPU available for submitting batches**

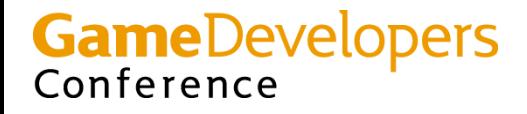

## **You get X batches per frame, You get X batches per frame,**

## **X** mainly depends on CPU spec

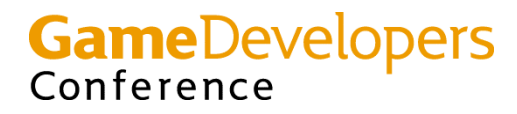

### **What is X?**

- • **25k batches/s @ 100% 1 GHz CPU**
	- **Target: 30fps; 2GHz CPU; 20% (0.2) Draw/SetState:**
	- **X = 333 batches/frame**
- **Formula: 25k \* GHz \* Percentage/Framerate**
	- GHz  $=$  target spec CPU frequency
	- – **Percentage = value 0..1 corresponding to CPU percentage available for Draw/SetState calls**
	- **Framerate = target frame rate in fps**

**GameDevelopers** Conference

#### **Please Hang Over Your Bed**

# **25k batches/s @ 100% 25k batches/s @ 100% 1GHz CPU 1GHz CPU**

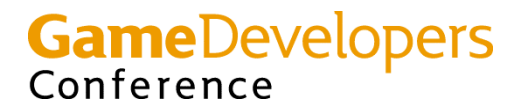

### **How Many Triangles Per Batch?**

- **Up to you!**
	- –**Anything between 1 to 10,000+ tris possible**
- **If small number, either**
	- –**Triangles are large or extremely expensive**
	- –**Only GPU vertex engines are idle**
- **Or**
	- – **Game is CPU bound, but don't care because you budgeted your CPU ahead of time, right?**
	- **GPU idle (available for upping visual quality)**

**GameDevelopers** Conference

#### **GPU Idle? Add Triangles For Free!**

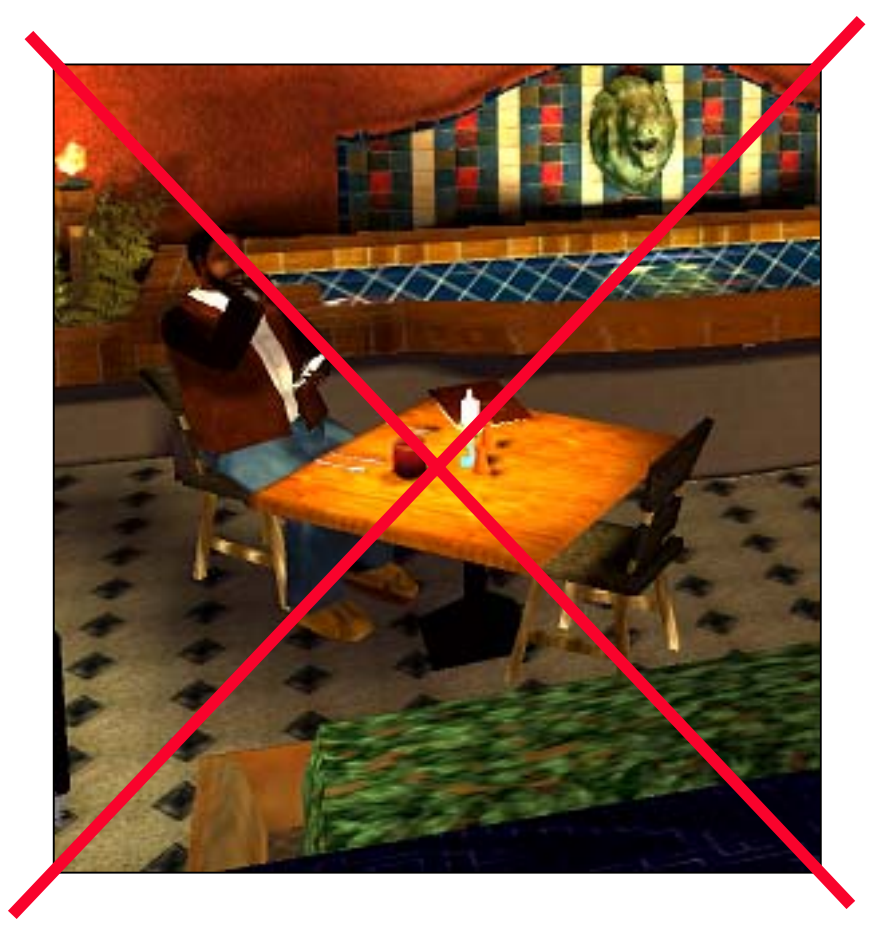

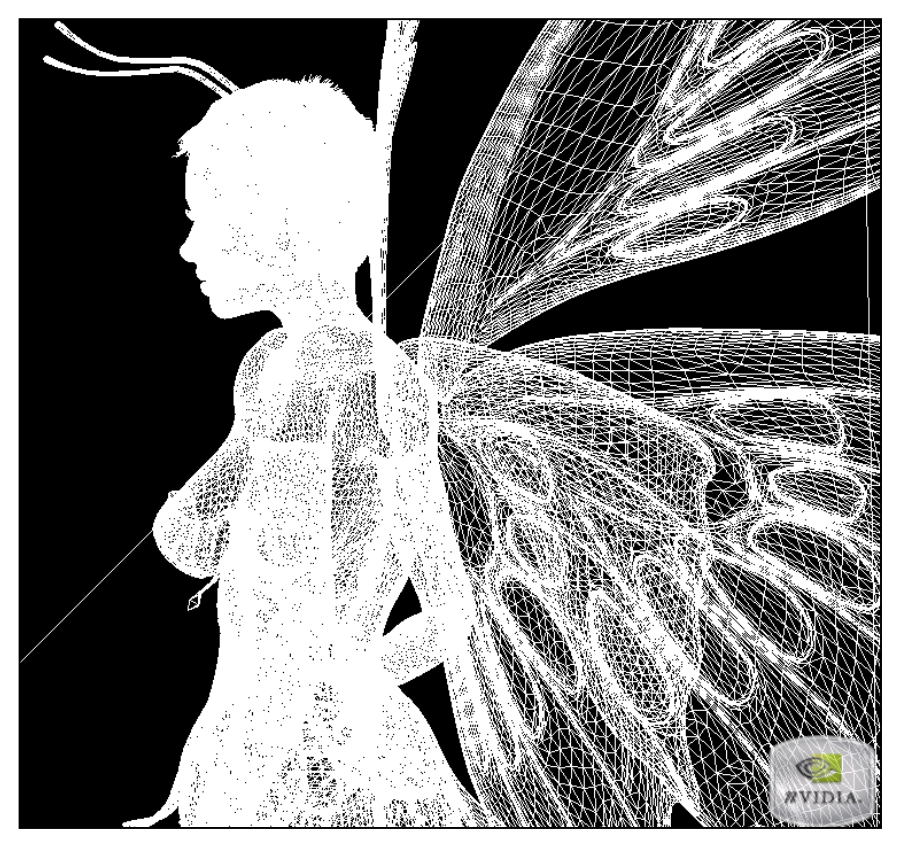

### **GameDevelopers**<br>Conference

#### **GPU Idle? Complicate Pixel Shaders For Free!**

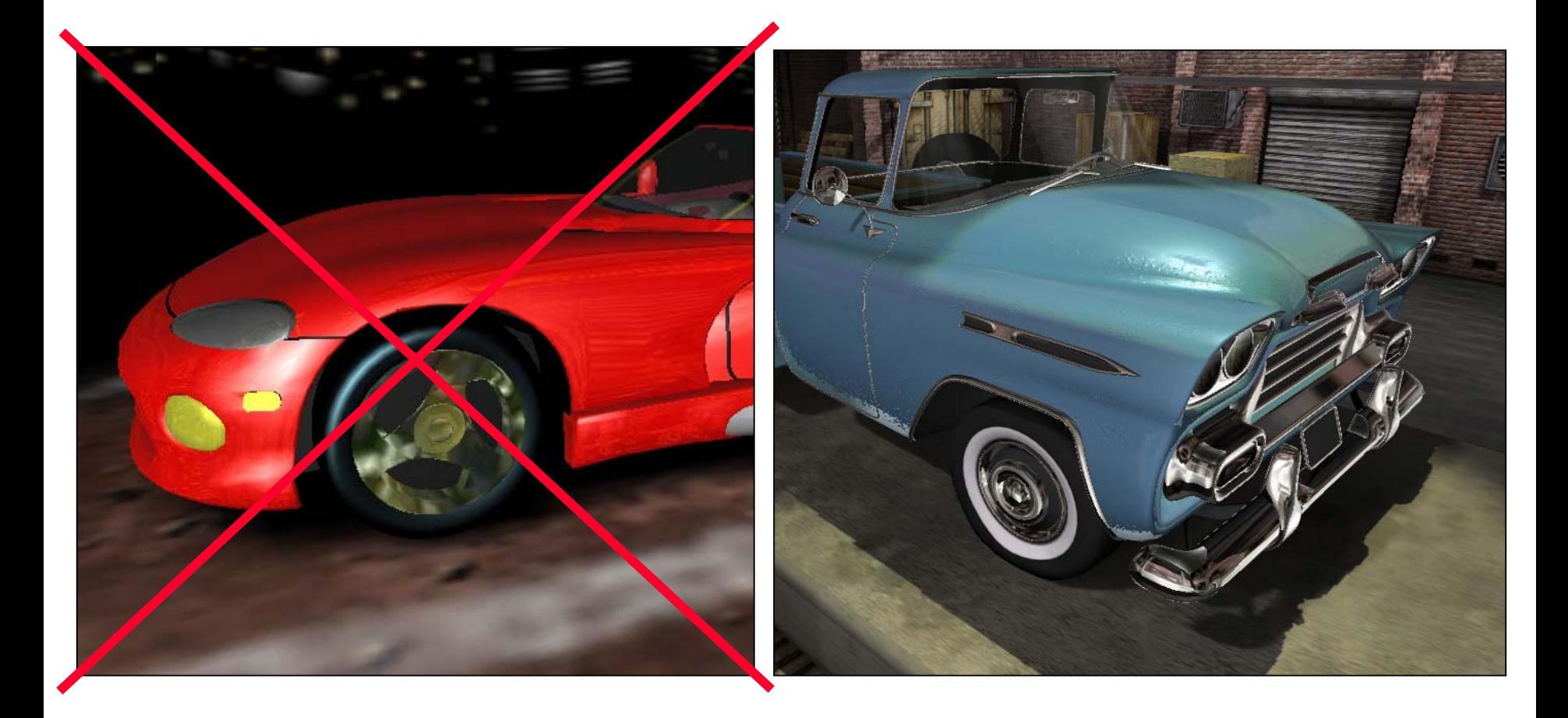

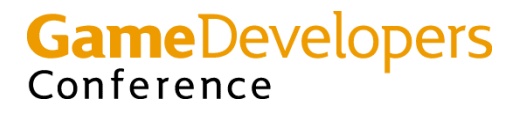

### **300 Batches Per Frame Sucks**

- **(Ab)use GPU to pack multiple batches together**
- **Critical NOW!**
	- – **For increasing number of objects in game world**
- **Will only become more critical in the future**

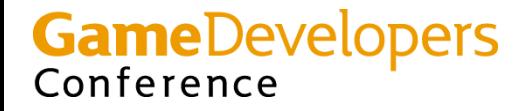

### **Batch Breaker: Texture Change**

- **Use all of 16 textures on DX9 parts**
	- **Fit 8 distinct dual-textured batches into 1 single batch**
- **Pack multiple textures into 1 surface**
	- –**Works as long as no wrap/repeat**
	- –**Requires tool support**
	- –**Potentially wastes texture space**
	- –**Potential problems w/ multi-sampling**

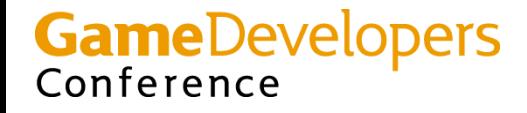

### **Batch Breaker: Transform Change**

- **Pre-transform static geometry** 
	- **Once in a while**
	- **Video mem ory overhead: m odel replication**
- **1-Bone matrix palette skinning**
	- **Encode world matrix as 2 float4s**
		- **axis/ angle**
		- **translate/unifo rm scale**
	- **Video mem ory overhead: m odel replication**
- **Data-dependent vertex branching**
	- **Render variable # of bones/lights in one batch**

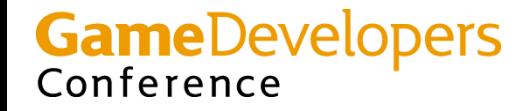

### **Batch Breaker: Material Change**

#### • **Compute multiple materials in pixel-shaders**

- **Choose/Int erpolate based on** 
	- **Per-vertex attribute**
	- **Texture-map**

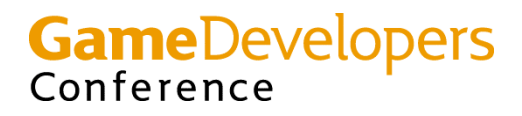

#### **But Only High-End GPUs Have That Feature!?**

- **Yes, but high-end GPUs most likely CPUbound**
- **High-End GPUs most suited to deal with:**
	- –**Longer vertex-shaders**
	- –**Longer pixel-shaders**
	- **More texture accesses**
	- –**Bigger video memory requirements**
- **To improve batching**

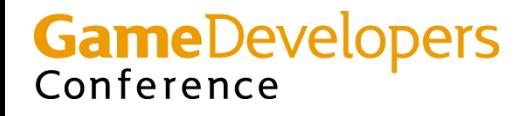

#### **But These Things Slow GPU Down!?**

- **Remember: CPU-limited**–**GPU is mostly idle**
- **Making GPU work, so CPU does NOT**
- **Overall effect: faster game**

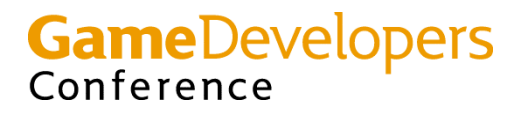

# **25k batches/s @ 100% 25k batches/s @ 100% 1GHz CPU 1GHz CPU**

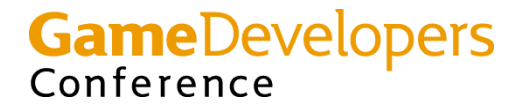

### **Acknowledgements**

• **Many thanks to**

**Gary McTaggart, Valve**

**Jay Patel, Blizzard Tom Gambill, NCSoft Scott Brown, NetDevil Guillermo Garcia-Sampedro, PopTop**

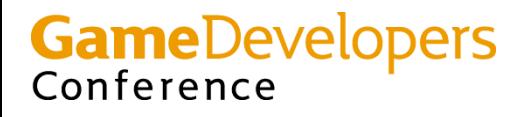

### **Questions, Comments, Feedback?**

- **Matthias Wloka: [mwloka@nvidia.com](mailto:mwloka@nvidia.com)**
- **[http://developer.nvidia.com](http://developer.nvidia.com/)**

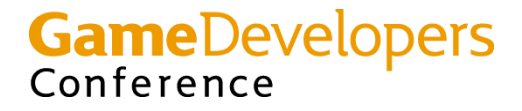

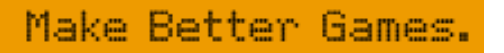

#### **Can You Afford toLoose These Speed-Ups?**

- **2 tris/batch**
	- **Max. of ~0.1 MTriangles/s for 1GHz Pentium 3**
		- **Factor 1500x away from max. throughput**
	- – **Max. of ~0.4 MTriangles/s for Athlon XP 2.7+**
		- **Factor 375x away from max. throughput**

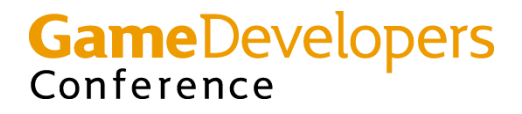